## EdiTC EDUCATION & INFORMATION

## Making Training an enjoyable experience

Analyzing Data Using Power Pivot and Data Analysis Expression In Excel

The analysis of large data volume demands the use of modern tools in order that the analysis is done in a very effective way. People from the Statistics, IT, Risk Management and Control Departments as well as Financial Controllers and Analysts need to gain new skills in order to be able to respond to the new demands for controlling, monitoring and assessment of risks in Cyprus.

PowerPivot is a new ADD-IN in Microsoft Excel . PowerPivot allows the user to connect to a database and use its related tables to analyze the data. The user may also create new fields in the tables in order to calculate new data based on existing data in the tables. It uses a new programming language (DAX) which is quite easy to use especially for experienced users of Excel Formulae and Functions.

The PowerPivot Add in is a revolution in data analysis since (compared with "traditional" Pivot Tables) as it allows the use of many related tables for data analysis and it also provides fast processing due to the use of In-Memory-storage which is much faster.

#### CODE: ED24Β12

#### DURATION: 21 hours

START DATE: 22/10/2024

#### AUDIENCE PROFILE:

The course is suitable for candidates who deal with data analysis, programmer, people from Information Technology department, Financial Controllers and Accountants.

#### PREREQUISITES FOR PARTICIPATION:

Participants should have a very good knowledge of Excel and especially of Pivot Tables and Formulae and Functions. Prior to participating in this course, participants are encouraged to take up an Excel Expert course.

#### TRAINING LANGUAGE:

**Contact us** 

77 77 72 52

Greek

#### TRAINING MATERIALS:

The training manual is in the English Language.

METHODOLOGY:

Lecture, discussion, demonstration and practice.

#### COURSE OBJECTIVES:

Upon completion the participants will be able to use the PowerPivot tool to:

- · Create Data Models
- Explain relationships in data models
- · Create measures and calculated columns using DAX
- · Create PowerPivot tables
- · Create DAX expressions for data analysis
- · Use measures and calculated columns in PowerPivot tables
- Link to various data sources
- · Create Dashboards and PowerView Reports

### Delivering training since 1996

Fax: +22466635, email: enquiries@editc.com Visit our web site at www.editc.eu

## EdiTC EDUCATION & INFORMATION

## Making Training an enjoyable experience

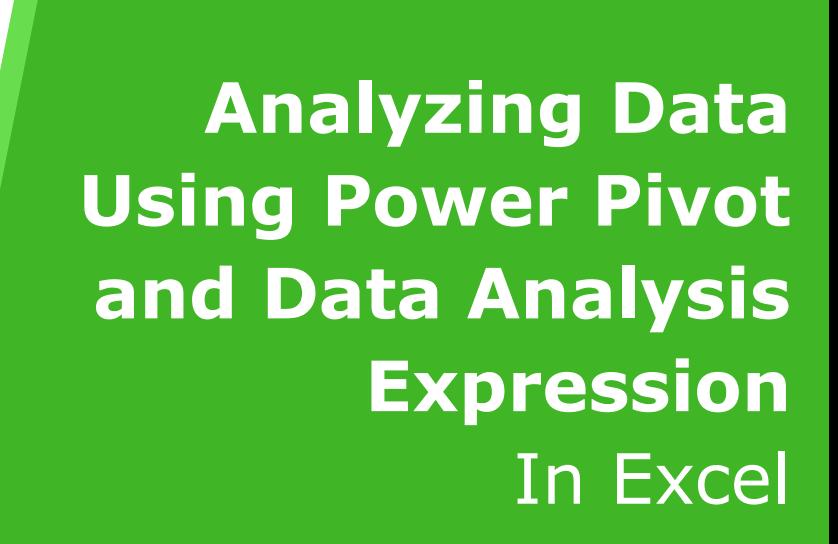

The analysis of large data volume demands the use of modern tools in order that the analysis is done in a very effective way. People from the Statistics, IT, Risk Management and Control Departments as well as Financial Controllers and Analysts need to gain new skills in order to be able to respond to the new demands for controlling, monitoring and assessment of risks in Cyprus.

PowerPivot is a new ADD-IN in Microsoft Excel . PowerPivot allows the user to connect to a database and use its related tables to analyze the data. The user may also create new fields in the tables in order to calculate new data based on existing data in the tables. It uses a new programming language (DAX) which is quite easy to use especially for experienced users of Excel Formulae and Functions.

The PowerPivot Add in is a revolution in data analysis since (compared with "traditional" Pivot Tables) as it allows the use of many related tables for data analysis and it also provides fast processing due to the use of In-Memory-storage which is much faster.

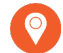

#### VENUE: Webinar

#### DATES & TIMES:

Tuesday, 22nd of October 2024, 08:15 - 16:00 Wednesday, 23rd of October 2024, 08:15 - 16:00 Wednesday, 30th of October 2024, 08:15 - 16:00

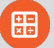

#### PARICIPATION COST:

The cost incudes the course notes and certificate. In the event of classroom led training, coffee, snacks and lunch (only for full day courses) are offered complimentary.

#### **Participation Cost**

- · Total Cost: €650
- · HRDA Subsidy: €420
- Net Cost: €230

#### For Unemployed

· Please contact us

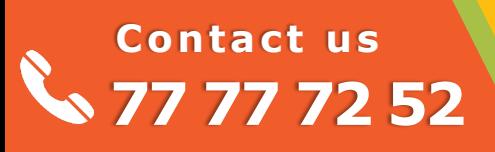

#### Delivering training since 1996

F a x : + 2 2 4 6 6 6 3 5 , e m a i l : e n q u i r i e s @ e d i t c . c o m Visit our web site at www.editc.eu

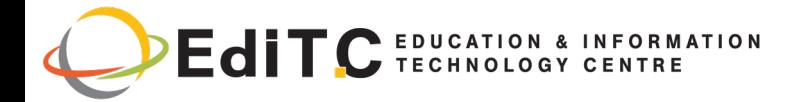

# Analyzing data with DAX

## COURSE TOPICS

#### Unit 1: Introducing Data Models

- · What is PowerPivot
- · What are the data models

#### Unit 2: Using Data Models For BI

- Understanding Data Models and Relational Data
- Understanding Relationships
- Creating the Data Model
- Preparing the Data

#### Unit 3: Manipulate Data in a Data Model

- Getting the Data
- Creating Calculated Fields and Calculated Columns with Simple DAX
- Add to Data Model vs. Importing
- Using Relationships

#### Unit 4: Programming with DAX

- Writing DAX Code
- Formatting DAX
- Common DAX Functions (Logical, Information, Mathematical, Text, Conversion, Date and Time, Relational)
- **Error Handling**
- **Execution Context**
- The Calculate Function

#### Unit 5: Loading Data

- · Loading data from Excel
- · Loading data from SQL
- · Loading data from Clipboard
- · Loading data from Excel

#### Unit 6: Understanding Evaluation Contexts

- · Understanding Row Contexts
- Creating a row context with iterators In DAX
- · Understanding FILTER, ALL, and context **Interactions**
- Filter context and relationships
- Creating a parameter table
- Using the CALCULATE **Function**

#### Unit 7: Working with

#### **Hierarchies**

- Creating and Managing Hierarchies
- Parent/Child Hierarchy

## **Contact us** 77 77 72 52

#### Unit 8: Time Intelligence

- · Year to Date (YTD)
- · Quarter to Date (QTD)
- · Month to Date (MTD)
- working days versus non-working days
- Semiadditive measures, moving averages

#### Delivering training since 1996